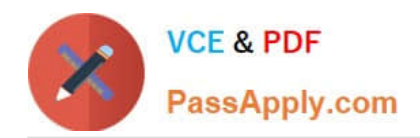

# **ORDER-MANAGEMENT-ADMINISTRATORQ&As**

Salesforce Order Management Administrator Accredited Professional

## **Pass Salesforce ORDER-MANAGEMENT-ADMINISTRATOR Exam with 100% Guarantee**

Free Download Real Questions & Answers **PDF** and **VCE** file from:

**https://www.passapply.com/order-management-administrator.html**

100% Passing Guarantee 100% Money Back Assurance

Following Questions and Answers are all new published by Salesforce Official Exam Center

**https://www.passapply.com/order-management-administrator.html** 2024 Latest passapply ORDER-MANAGEMENT-ADMINISTRATOR PDF and VCE dumps Download

- **B** Instant Download After Purchase
- **@ 100% Money Back Guarantee**
- 365 Days Free Update

**VCE & PDF** 

PassApply.com

800,000+ Satisfied Customers

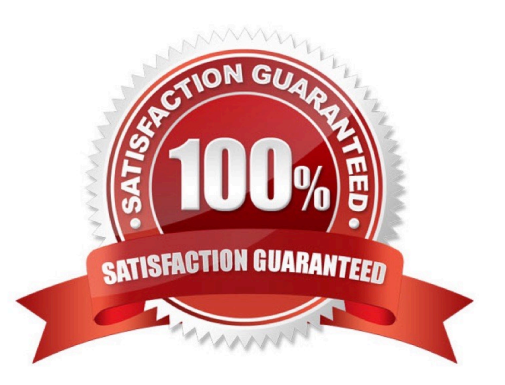

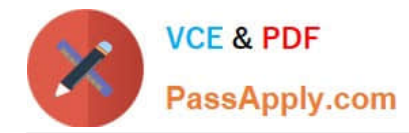

#### **QUESTION 1**

Which two Order Management objects have their tabs set to Tab Hidden by default?

- A. OrderDeliveryMethod
- B. SalesLocation
- C. Locations
- D. Fulfillment Orders
- E. Accounts

Correct Answer: AC

The OrderDeliveryMethod and Locations objects have their tabs set to Tab Hidden by default. These objects are used to store information about how an order is delivered and where it is fulfilled from, respectively. They are not meant to be accessed directly by users, but rather through related lists or lookup fields on other objects. References: Order Management Objects

#### **QUESTION 2**

What are two items that an administrator should consider when building out a flow for one location vs multiple locations?

- A. Having multiple locations mandates writing custom Apex code
- B. A default warehouse location should be set first in flows handling multiple locations
- C. Multiple locations will introduce nested loops which can make the canvas substantially larger
- D. Multiple locations can lead to limit exceptions

Correct Answer: CD

When building a flow for multiple locations, an administrator should consider the following challenges:

Multiple locations will introduce nested loops which can make the canvas substantially larger. For example, a flow that handles multiple fulfillment orders per order and multiple fulfillment order lines per fulfillment order will need to loop through

both levels of records. This can make the flow more complex and harder to maintain.

Multiple locations can lead to limit exceptions. For example, a flow that queries or updates a large number of records across multiple locations may hit the SOQL query limit or the DML statement limit. To avoid this, an administrator should use

bulkified actions and optimize the flow performance. References: Order Fulfillment Flows, [Flow Performance Best Practices]

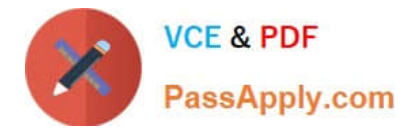

#### **QUESTION 3**

Which three objects need to be utilized when creating orders using the composite API?

- A. Pricebook Entry
- B. Contact
- C. Order Summary
- D. Product
- E. Account
- Correct Answer: ABE

The Pricebook Entry, Contact, and Account objects are required when creating orders using the composite API. The composite API is a REST API that allows creating multiple records in one request. To create an order using the composite

API, an administrator needs to provide the following information:

The Account ID of the customer who placed the order The Contact ID of the customer who placed the order The Pricebook Entry IDs of the products that are ordered The quantity and unit price of each product

The order status and currency References: [Create Orders Using Composite API], [Composite Resources]

#### **QUESTION 4**

A customer orders two shirts and one jacket in B2C Commerce. The Order is ingested into Order Management. However, the customer decides to cancel the order prior to fulfillment. What object is created and linked to the Order Summary?

- A. Suspend Order
- B. Change Order
- C. Return Order
- D. Cancel Order

Correct Answer: D

The object that is created and linked to the Order Summary when a customer cancels an order prior to fulfillment is Cancel Order. A Cancel Order is a record that represents a cancellation request for an order or part of an order. A Cancel Order has a lookup relationship to both Order Summary and Change Order objects, and it contains information such as the cancellation reason, status, date, etc.

https://help.salesforce.com/s/articleView?id=sf.order\_management\_cancel\_order.htmandtype =5

### **QUESTION 5**

Which two statements about the Order Summary object are accurate?

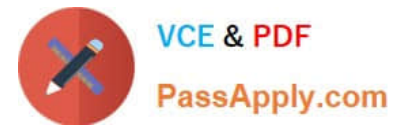

- A. It can be deleted using the Delete button
- B. it does not exist without the original Order object
- C. It is read-only for financial order data
- D. It has a single shipping address to which all Order Items will be shipped

Correct Answer: BC

Two statements about the Order Summary object that are accurate are:

It does not exist without the original Order object. An Order Summary is a record that represents the financial summary of an order that is received from an external system, such as B2C Commerce or B2B Commerce. An Order Summary has

a master-detail relationship to the Order object, which means that it cannot exist without its parent Order record.

It is read-only for financial order data. An Order Summary contains financial order data, such as total amount, tax amount, discount amount, etc., that are populated from the external system when the order is created. These fields are read-

only and cannot be edited in Order Management.

https://help.salesforce.com/s/articleView?id=sf.order\_management\_order\_summary.htmandt ype=5

[ORDER-MANAGEMENT-](https://www.passapply.com/order-management-administrator.html)[ADMINISTRATOR Practice](https://www.passapply.com/order-management-administrator.html) [Test](https://www.passapply.com/order-management-administrator.html)

[ORDER-MANAGEMENT-](https://www.passapply.com/order-management-administrator.html)[ADMINISTRATOR Study](https://www.passapply.com/order-management-administrator.html) [Guide](https://www.passapply.com/order-management-administrator.html)

[ORDER-MANAGEMENT-](https://www.passapply.com/order-management-administrator.html)[ADMINISTRATOR Exam](https://www.passapply.com/order-management-administrator.html) **[Questions](https://www.passapply.com/order-management-administrator.html)**